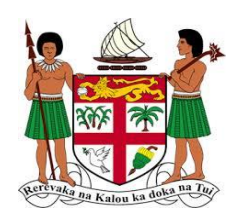

# **Tertiary Scholarship and Loans Board**

"**Building a Smarter Fiji**"

## **Online Application Information System**

## **Requirement Specification Catalogue (RSC)**

### **Generic User Requirements**

TSLB September 2017

Page **1** of **15**

#### **1.0 TERMS AND ABBREVIATIONS**

Terms and abbreviations used in this document and attachments have the meaning as shown in the table below:

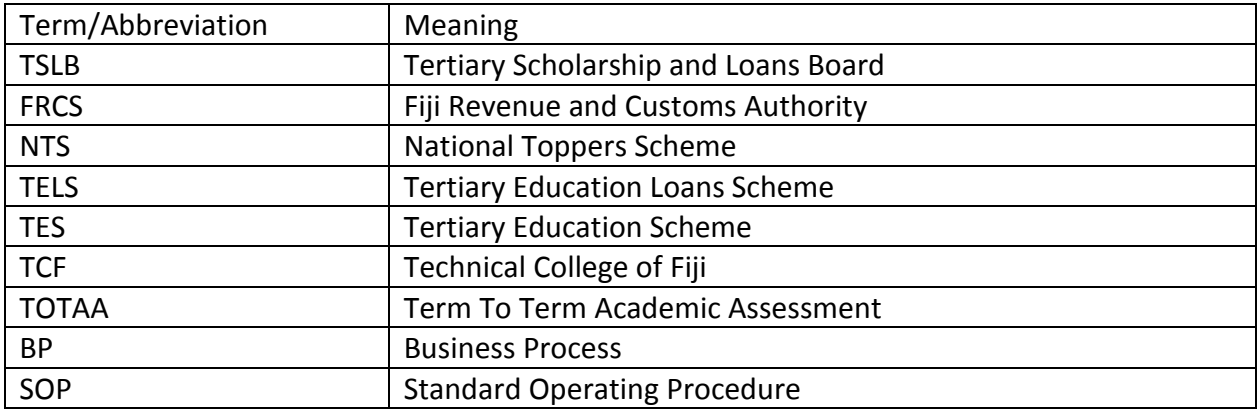

#### **2.0 Introduction and Background**

TSLB is undergoing a series of transformations as we focus on achieving our Vision of being A World Class Scholarship and Loans Fund disbursement institution delivering excellence in customer services, Accounting and HR practices, accountability and transparency in the processes and procedures and adoption of accurate financial aid processing that is in full compliance with state and university regulations.

The Strategic Focus Areas include:

- (1) Partnership
- (2) Legislation & Process
- (3) People
- (4) Technology

The Online Application Information System refers to the system of collecting, recording, classifying, presenting, processing, storing and disseminating various information, required for efficient and effective management the Fijian Government Schemes Administered by TSLB

The implementation of this project will accomplish the requirements to have a robust integrated Online Application, Document Management, Database Management and the Accounting and HR Information System that will acquire, store, analyse, control and process the flow of information and services throughout the TSLB. This system should have the capacity to automate key processes and procedures. The selected system should meet the current needs of the Authority and have the flexibility and capacity to grow and meet future needs for a digital environment.

The new online application system must facilitate the following functions:

Automate the application, assessment and approval processes;

- Automate the Term to Term Academic Assessment ;
- Automate the Term to Term allowance and tuition fees calculation by students and HEI's
- Generate the required reports for business analytics;
- Eliminate or reduce the amount of non-value adding activities and decrease time in delivering outputs and outcomes;
- Knowledge transfer to TSLB; and
- Benchmarking against best practices.

During this process, relevant business rules should be updated. Existing standard operating procedures and BP/BR documents will be made available.

#### **3.0 Current Status**

TSLB currently has an online application portal. However, the same is limited in scope in terms of what functions it can perform as the system is still at development phase. The current system is able to accept online applications for TELS and NTS but the processing of the applications have to be done manually and appropriate check boxes ticked by TSLB staff before the students are able to generate their offer letters, bond forms and conformation letters.

Apart from the aforesaid processes, all other process and procedures at TSLB are performed manually currently using excel based templates. This includes, applications received manually, term to term academic assessment, processing and disbursement of tuition and allowances, updating students accounts/ledger, accounting and HR records, manual filing /hard copies etc.

TSLB is seeking a technical solution that:

- a) supports the effective management of application and payments processes
- b) leverages best practices;
- c) reduces manual transactional work;
- d) enhances reporting capability;
- e) enables multi-channel engagement; and
- f) integrates seamlessly with external systems performing specific functions.

#### **4.0 General Requirements**

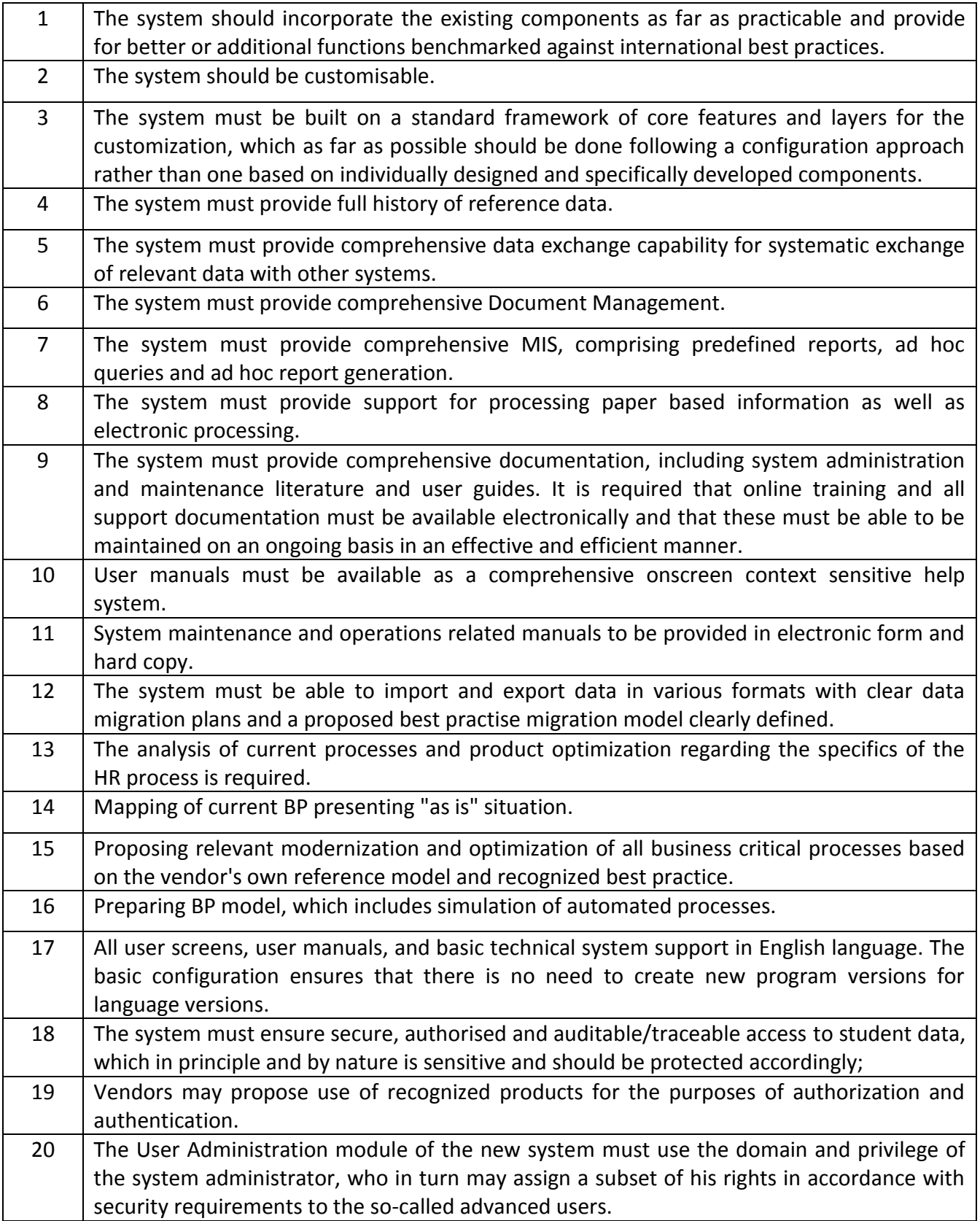

#### **5.0 NTS Solutions Functionality**

- 5.1 The National Toppers Scheme is a full time scholarship awarded to high scoring students who have completed Year 13 or equivalent foundation studies in the year preceding the awards.
- 5.2 The current flow of activities for administering the NTS Scheme is as per Diagram 1.

**Diagram 1: NTS Flow of Processes**

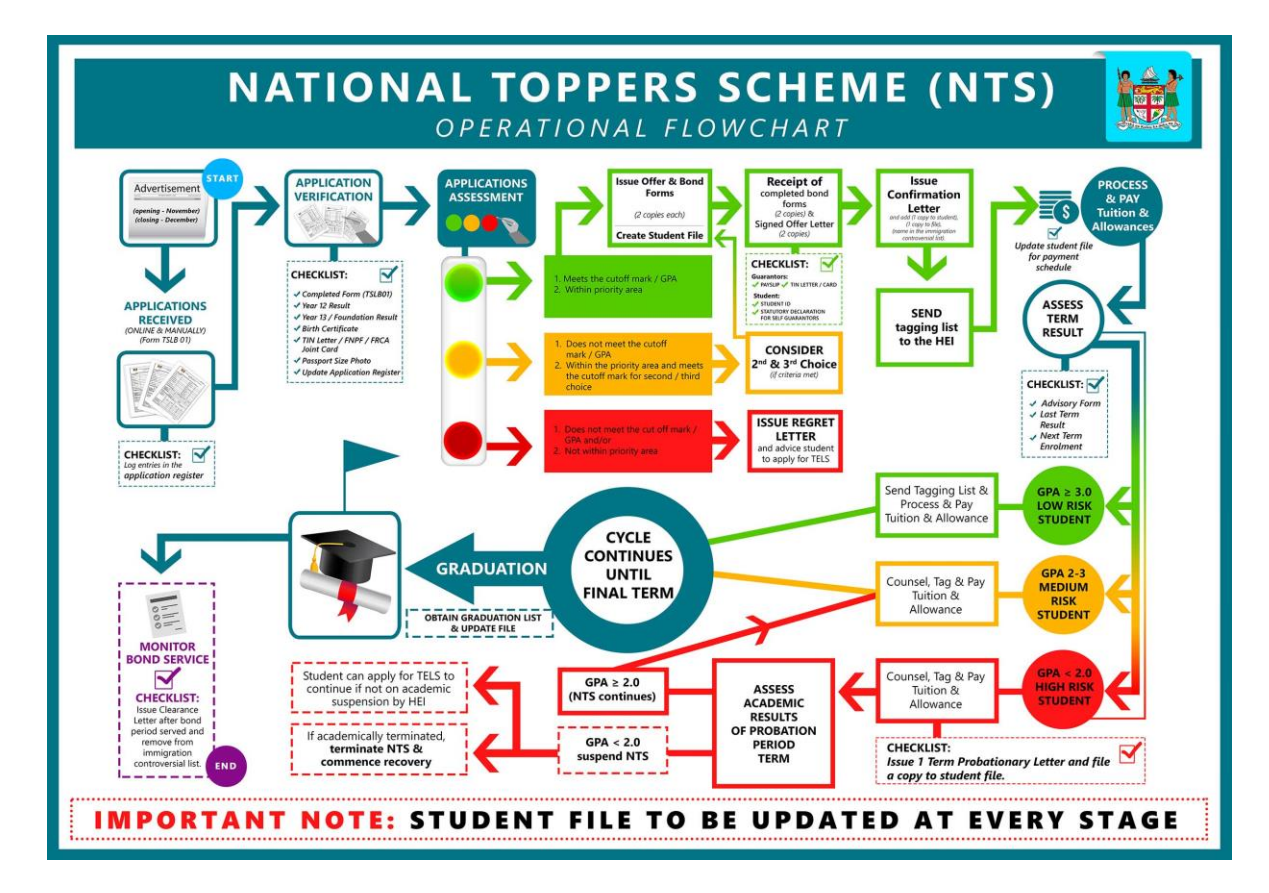

- 4.3 The whole life cycle of a NTS student can be broken down into follow phases:
	- (i) Application and approval- Before studies.
	- (ii) Award and Studies- During studies.
	- (iii) Post- Graduation- Post Studies.
- 4.4 It is expected that the new Online Application System will support the entire application, assessment, disbursement and student account reconciliation functions in TSLB.
- 4.5 Activities such as application, assessment, approval, confirmations, allowance and tuition computation, etc. should be automated from point of application/entry with strong workflow management to support the processes.
- 4.6 The summary of what the current processes are and what is expected on a minimum from the new solution is tabulated below.

#### **NTS Application Solution General Requirement**

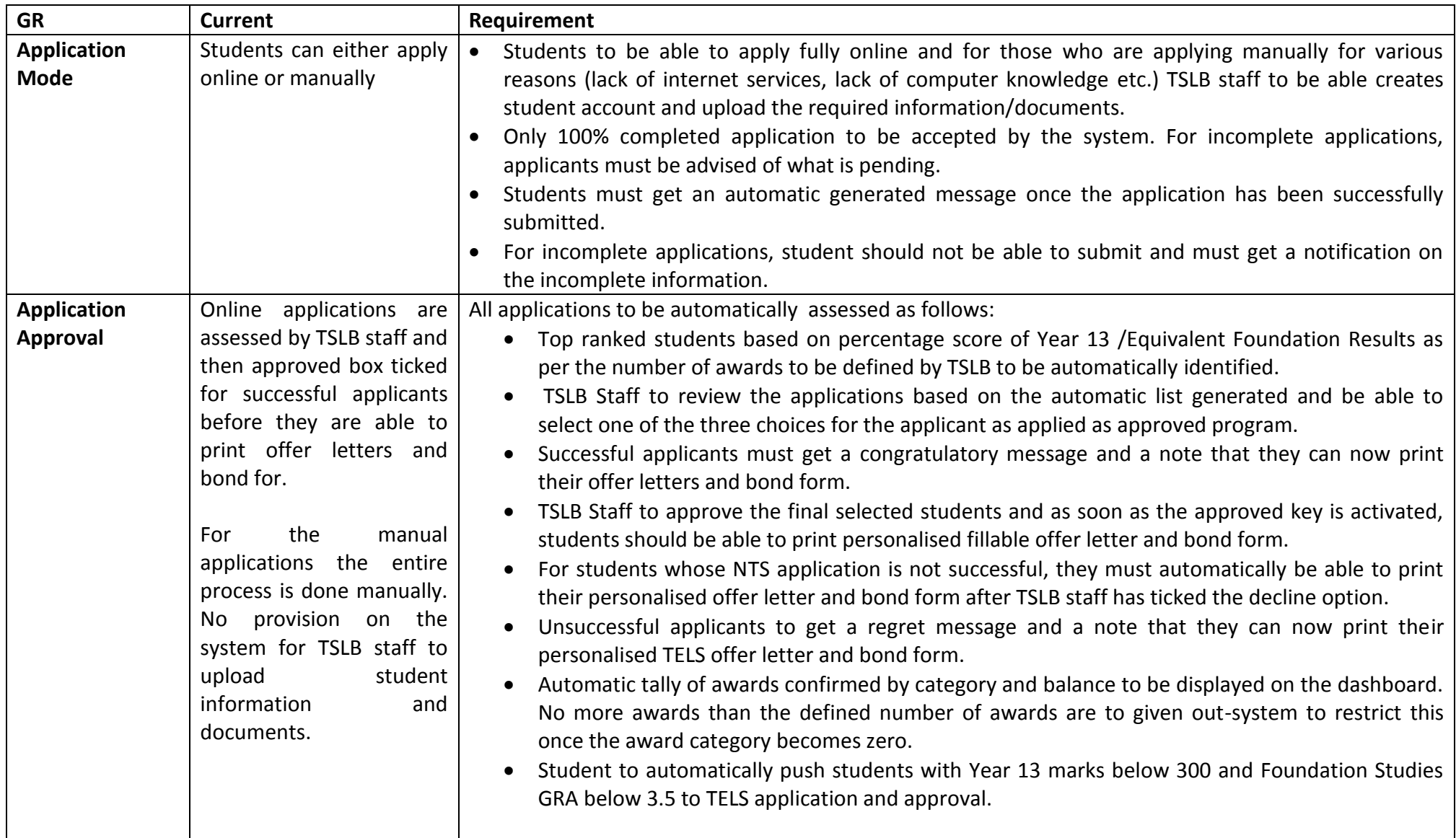

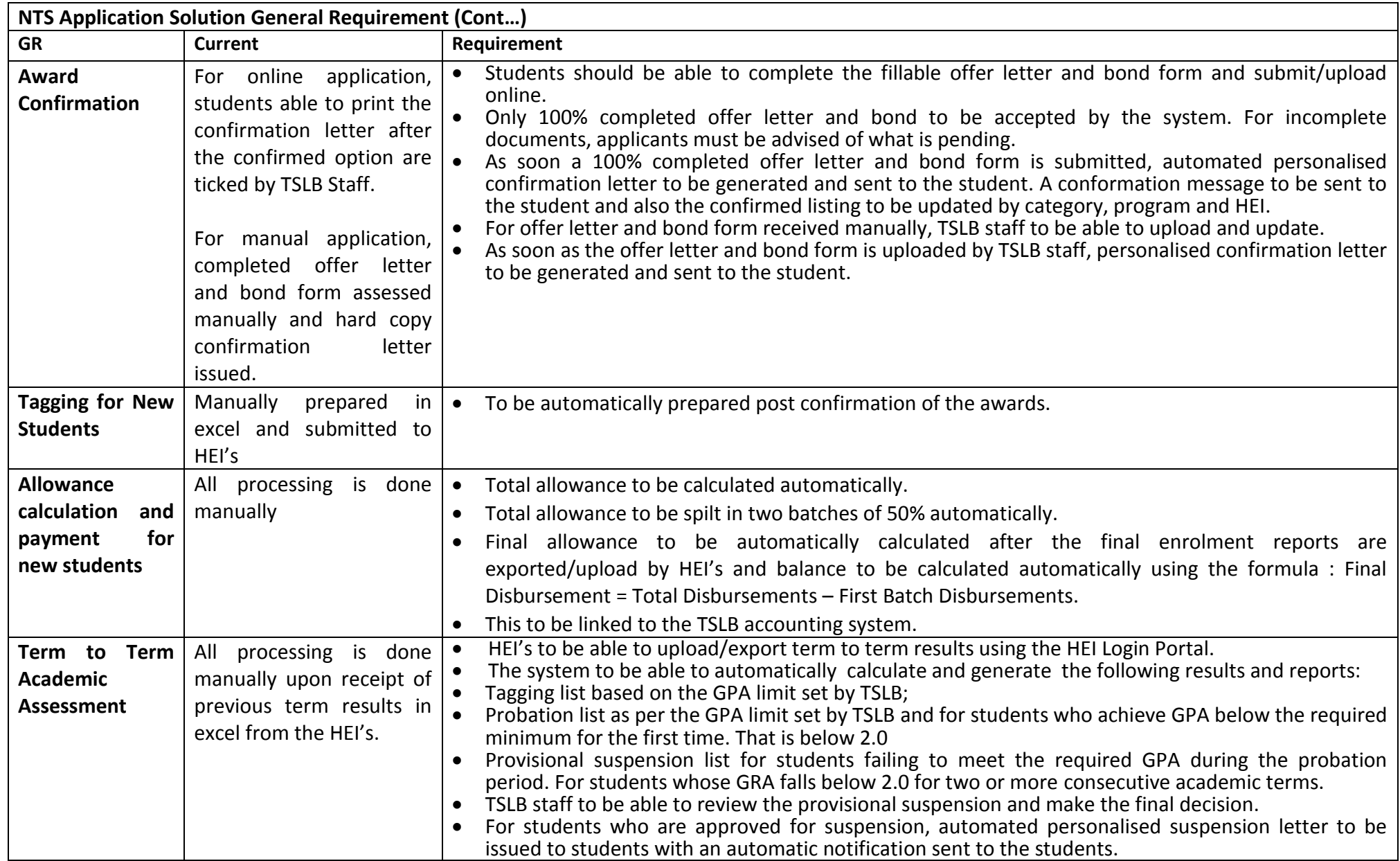

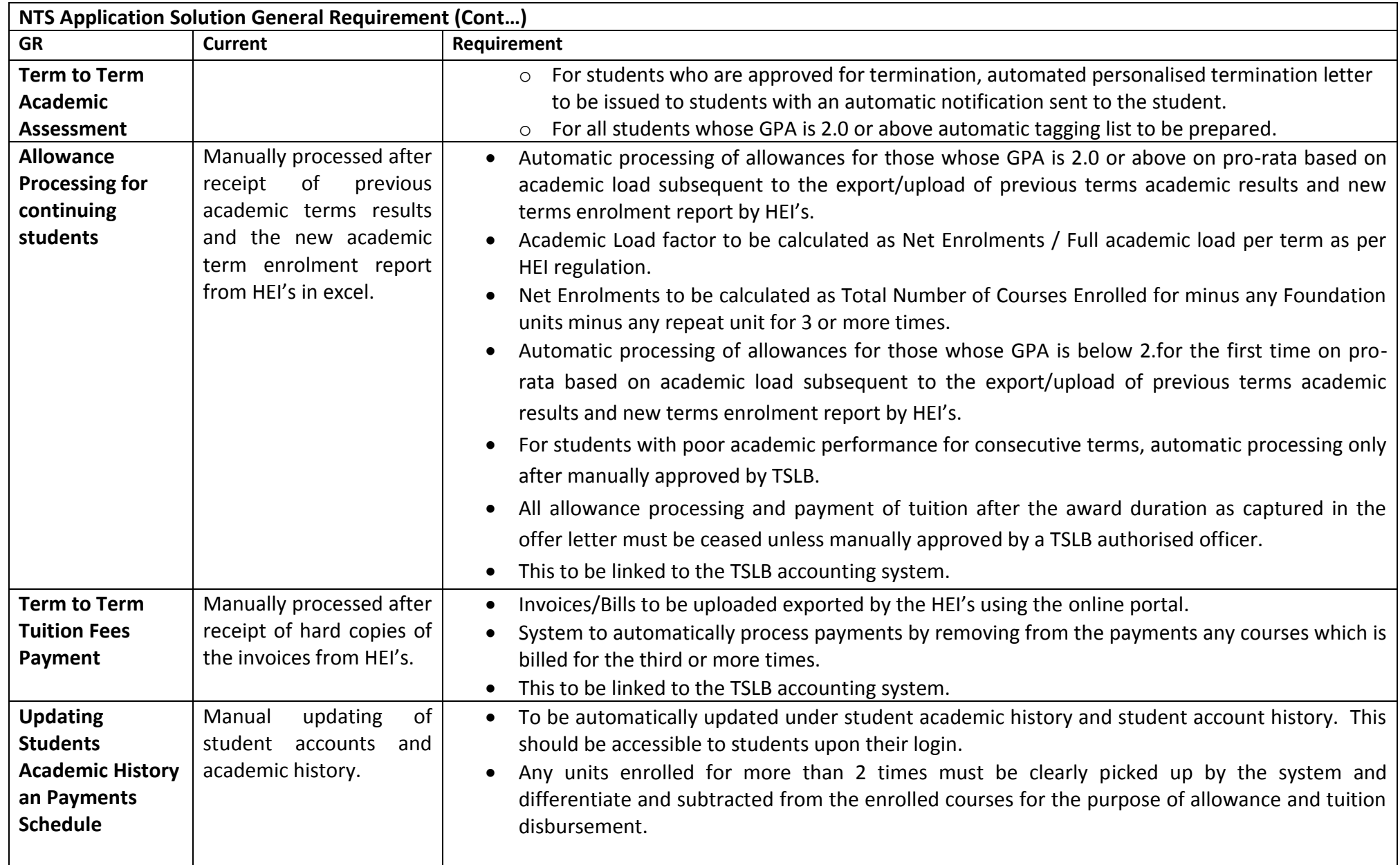

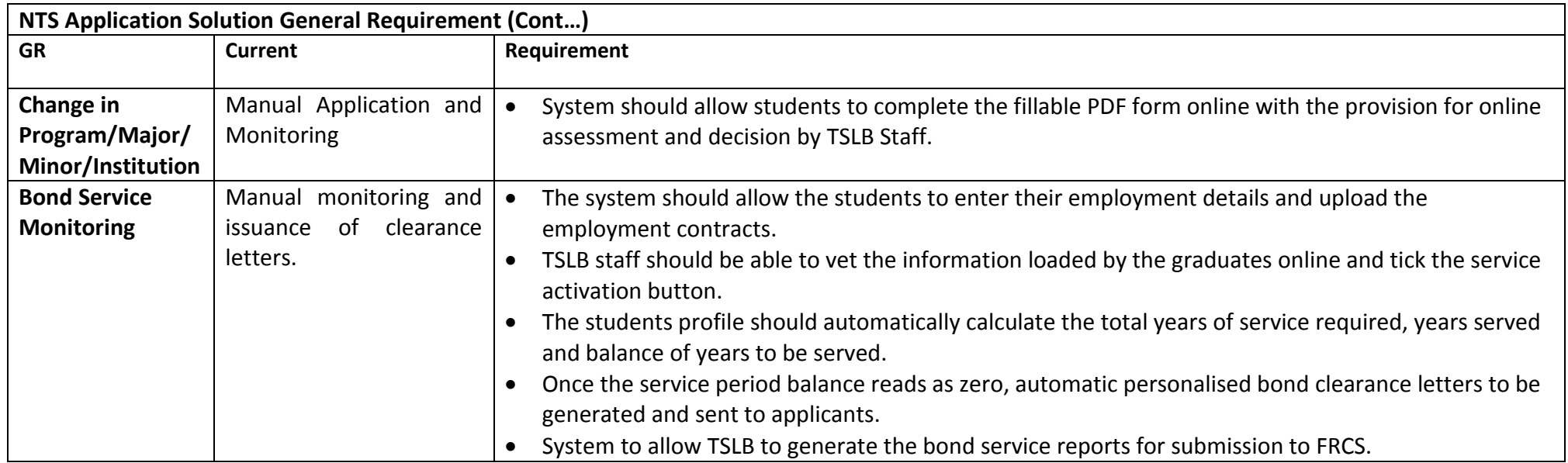

#### **6.0 Tertiary Education Loans Scheme ("TELS) Solution Functionality**

- 6.1 Tertiary Education Loans Scheme ("TELS") is a fund intended to provide financing to Fijian students who have qualified for higher education at approved institutions but are unable to support themselves financially.
- 6.2 The Scheme provides student loans to eligible citizens of Fiji to enable them access to higher education at affordable rates, in line with the Fijian Government's vision of "Building a Smarter Fiji**".**
- 6.3 TELS is divided into different schemes with different eligibility criteria as follows:
	- 6.3.1 TELS FOR NEW STUDENTS
	- 6.3.2 TELS FOR EXISTING STUDENTS
	- 6.3.3 TELS TECHNICAL COLLEGE OF FIJI
	- 6.3.4 TELS PRIVATE SECTOR EMPLOYEES
	- 6.3.5 TELS PUBLIC SECTOR EMPLOYEES.
	- 6.3.6 TELS ACCOMMODATION LOANS SCHEME (ALS)
	- 6.3.7 TELS PILOT TRAINING
	- 6.3.8 TELS FNU Engineering Programs after Completion of Year 12 in 2017 or thereafter.
- 6.4 The current flow of activities for administering the TELS Scheme is as per Diagram 2.

#### **Diagram 2: TELS Processes Flow**

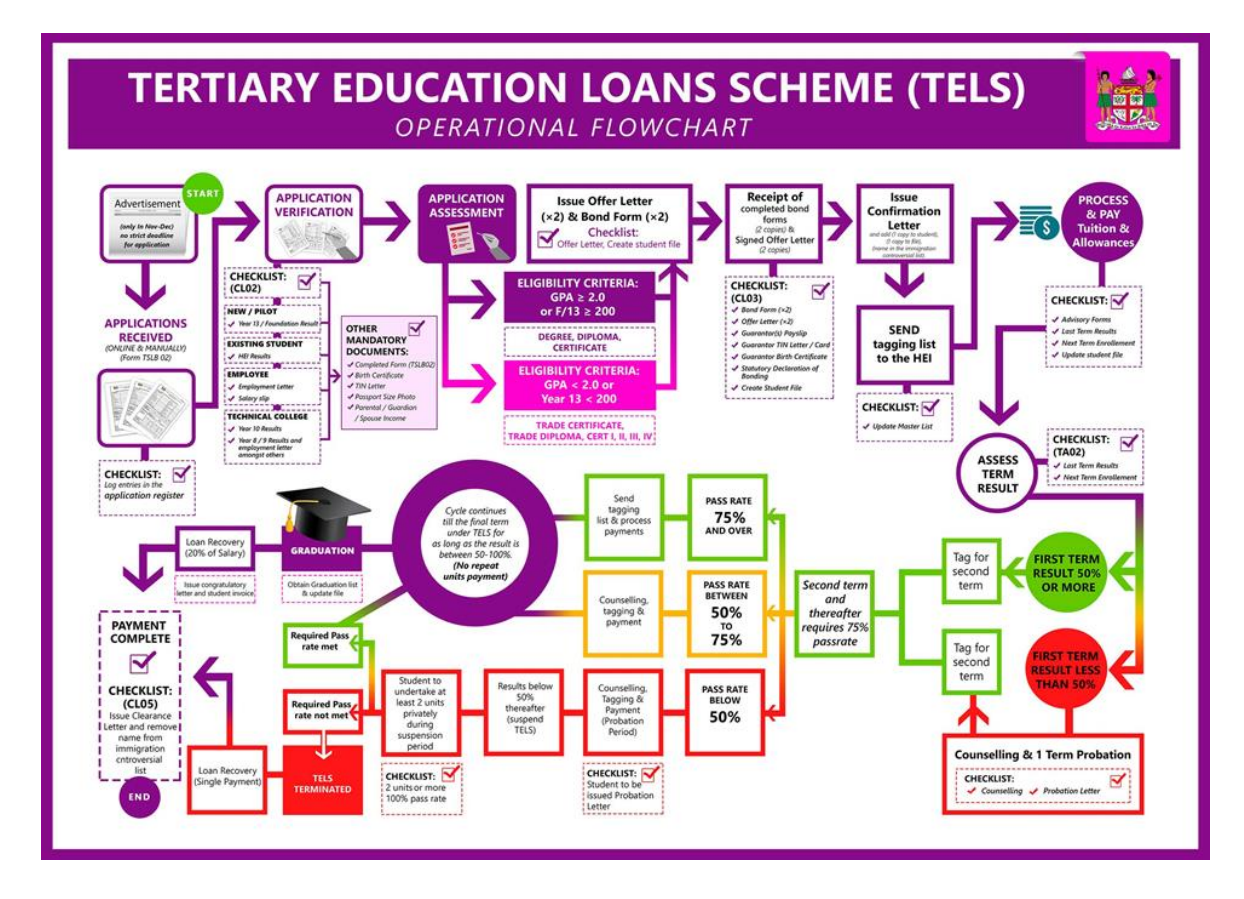

### **TELS Application Solution General Requirement**

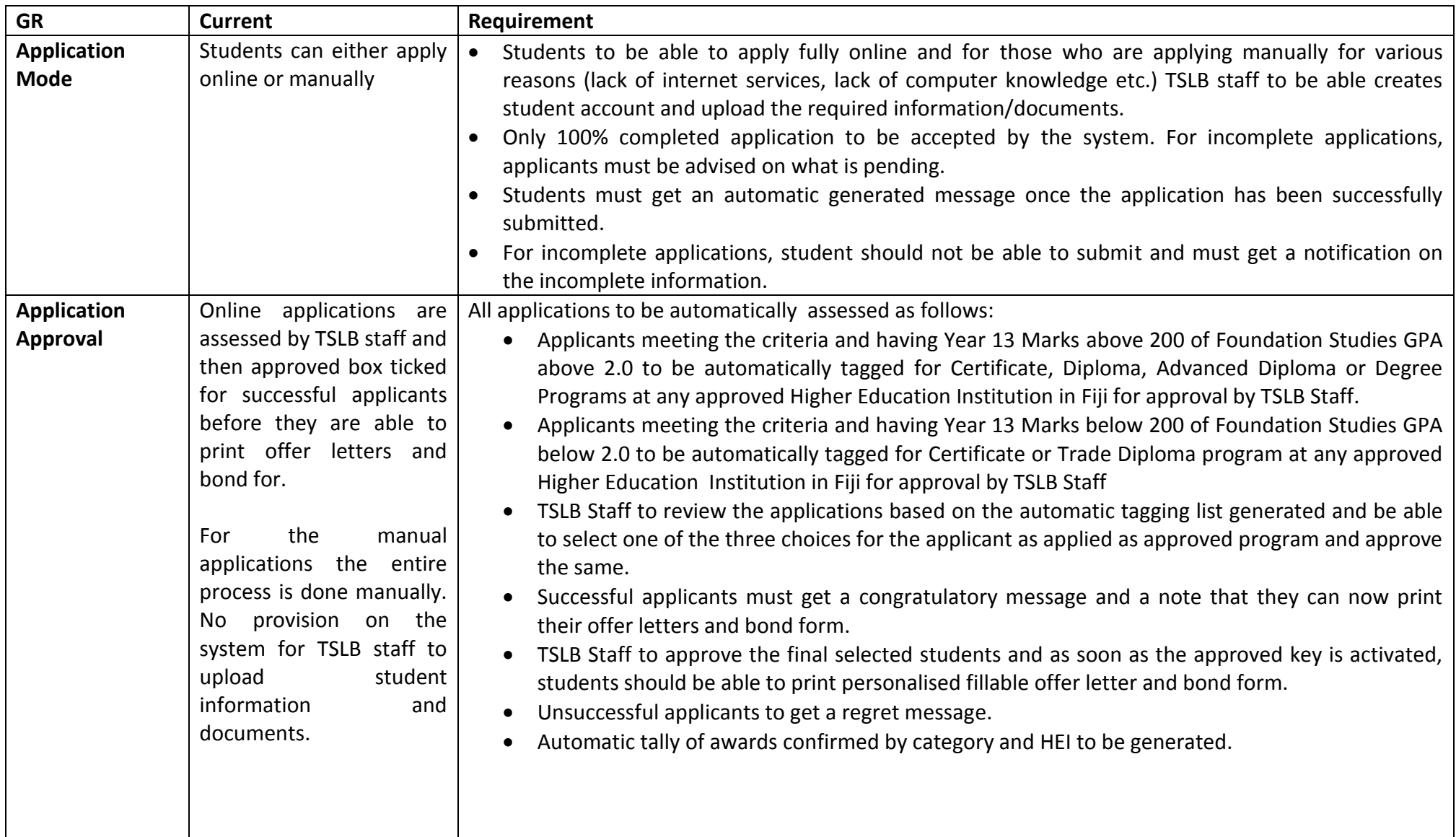

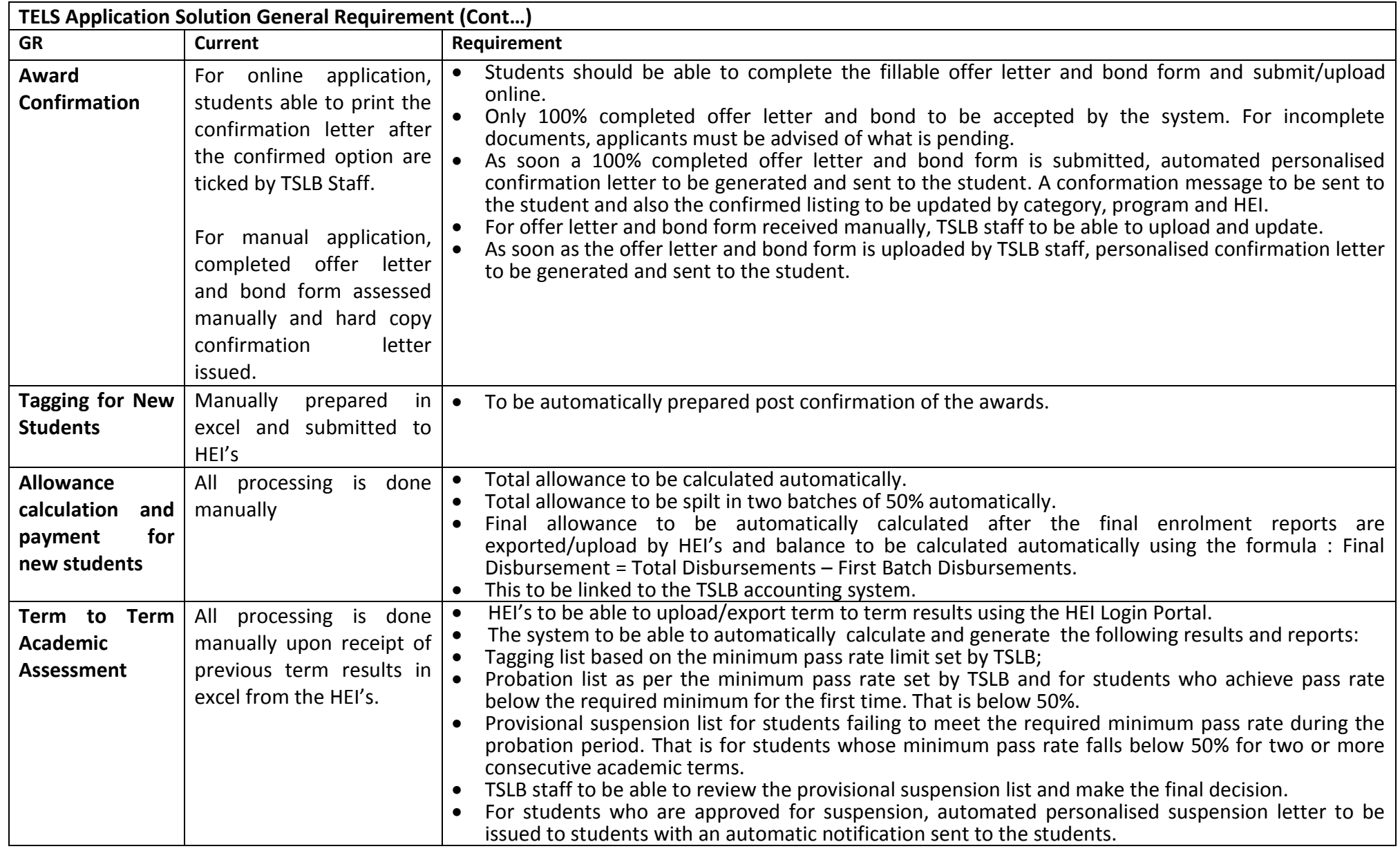

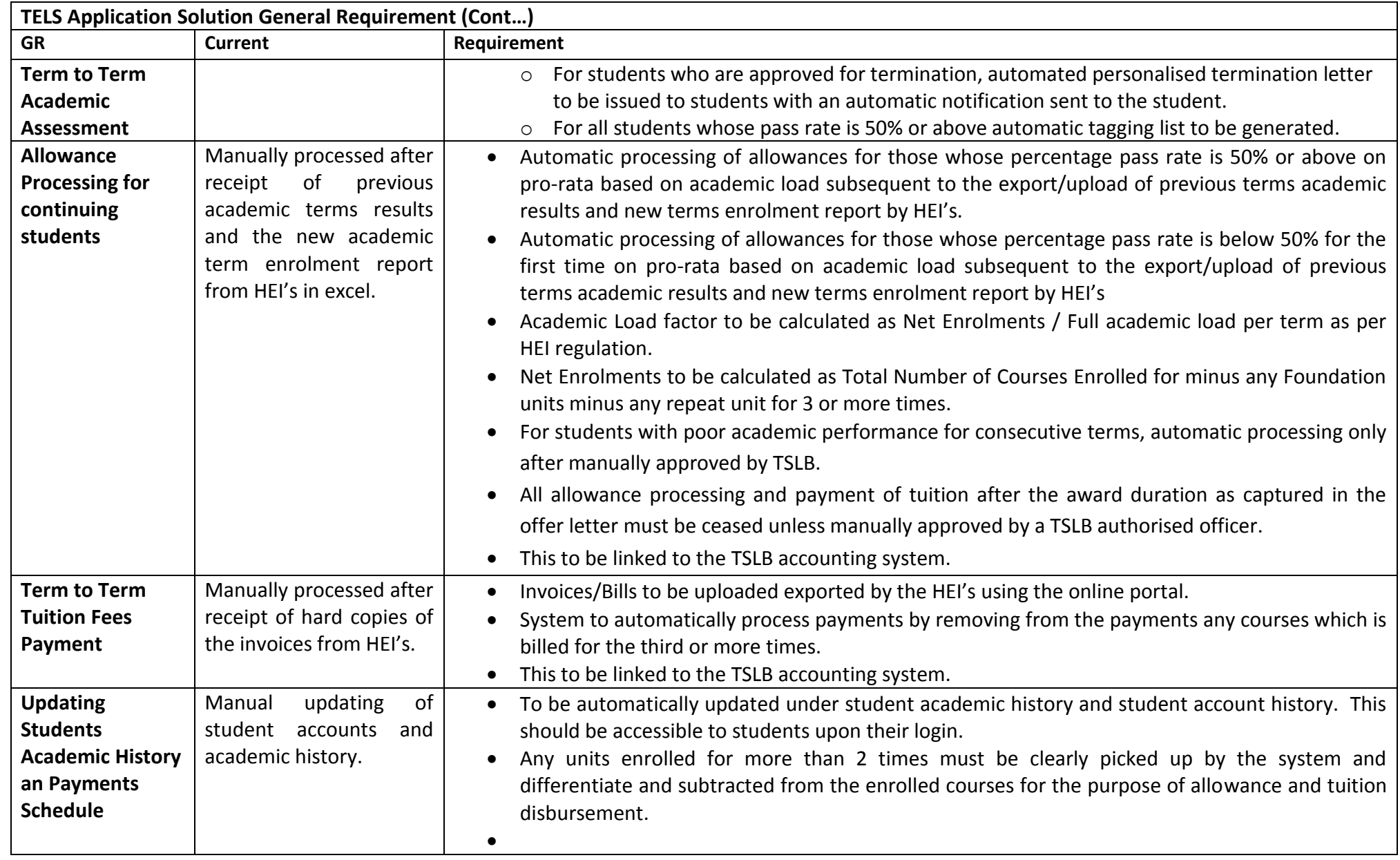

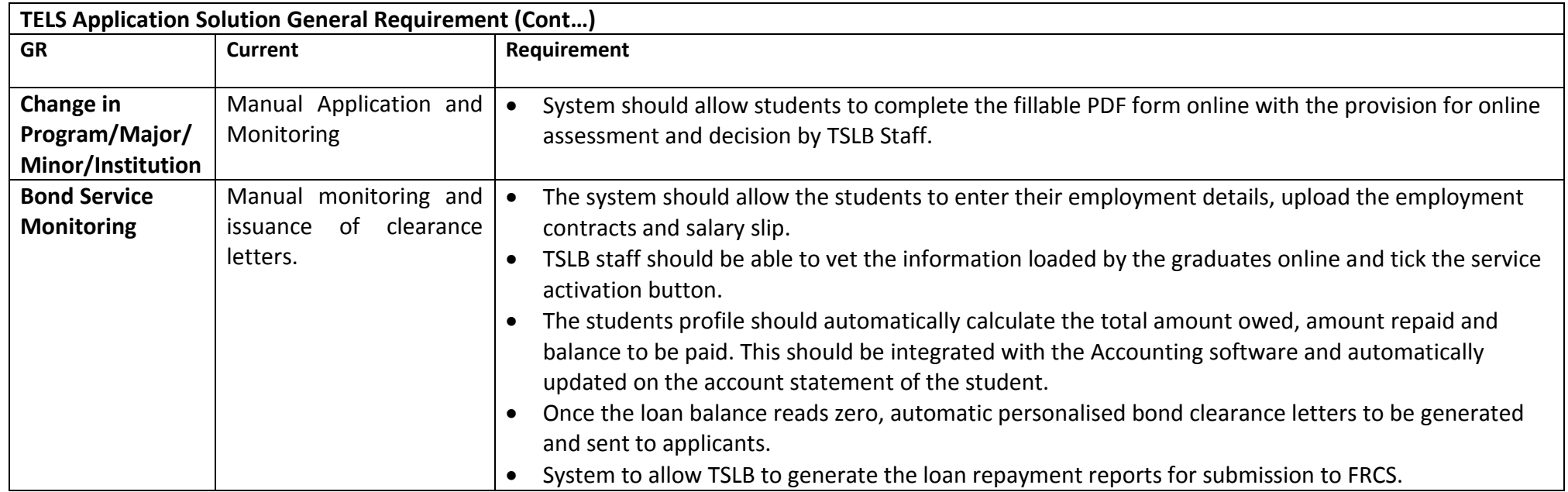